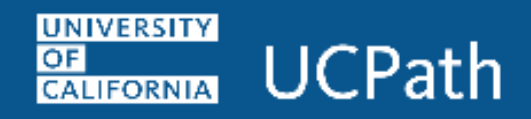

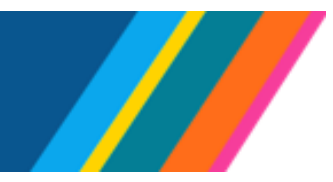

## **Job Aid: Self Service Manager Actions**

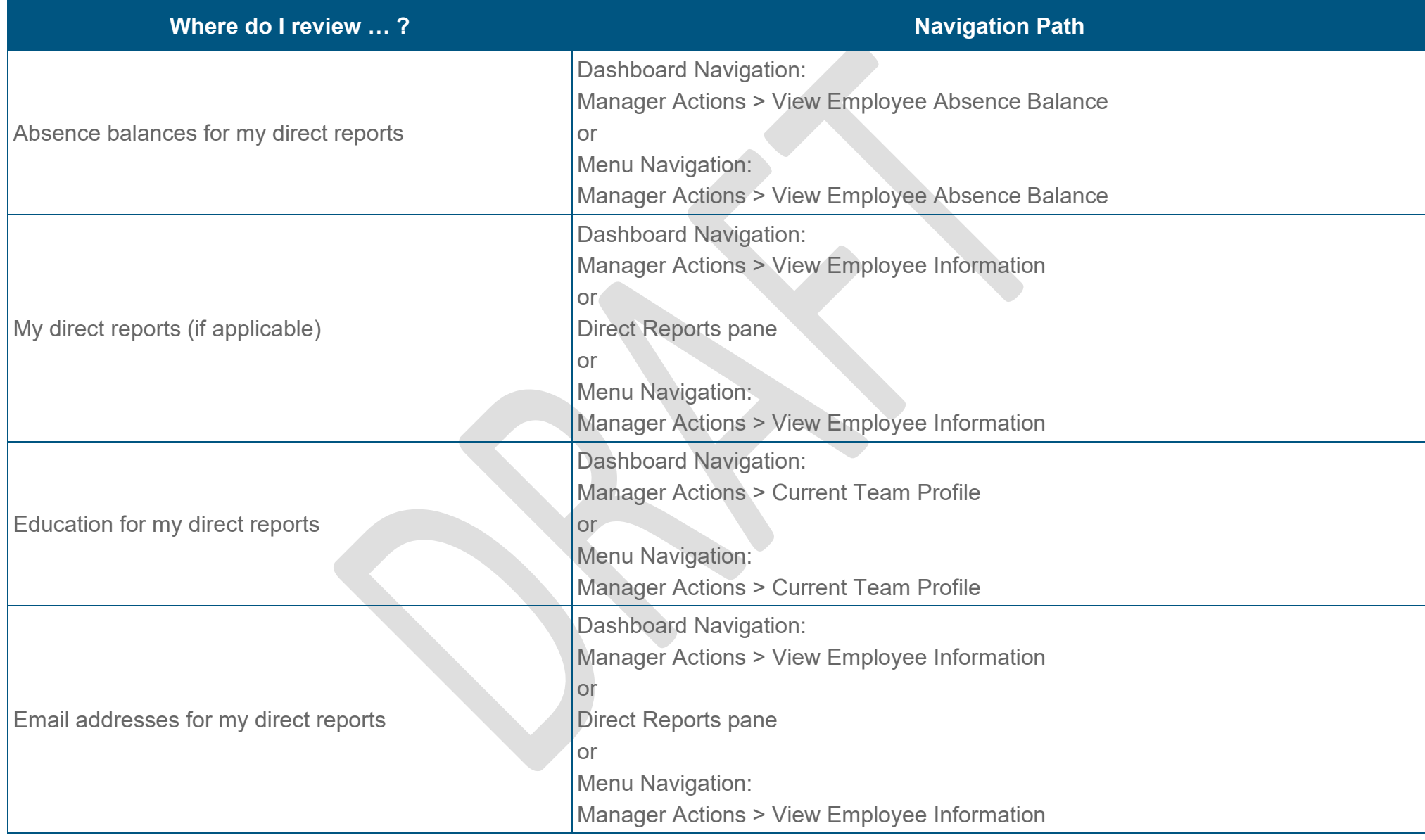

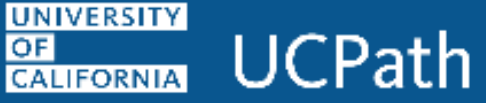

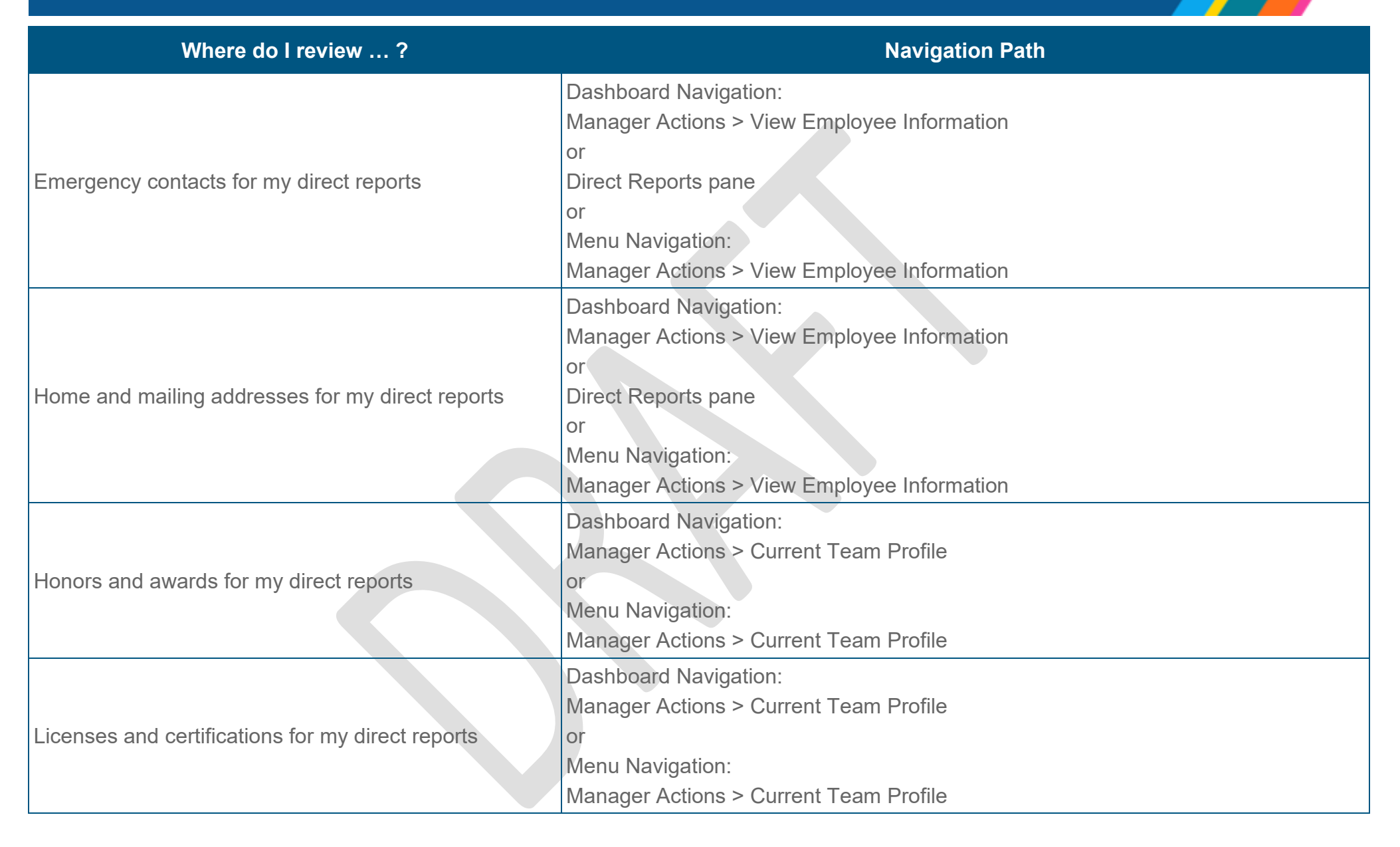

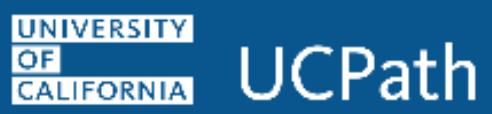

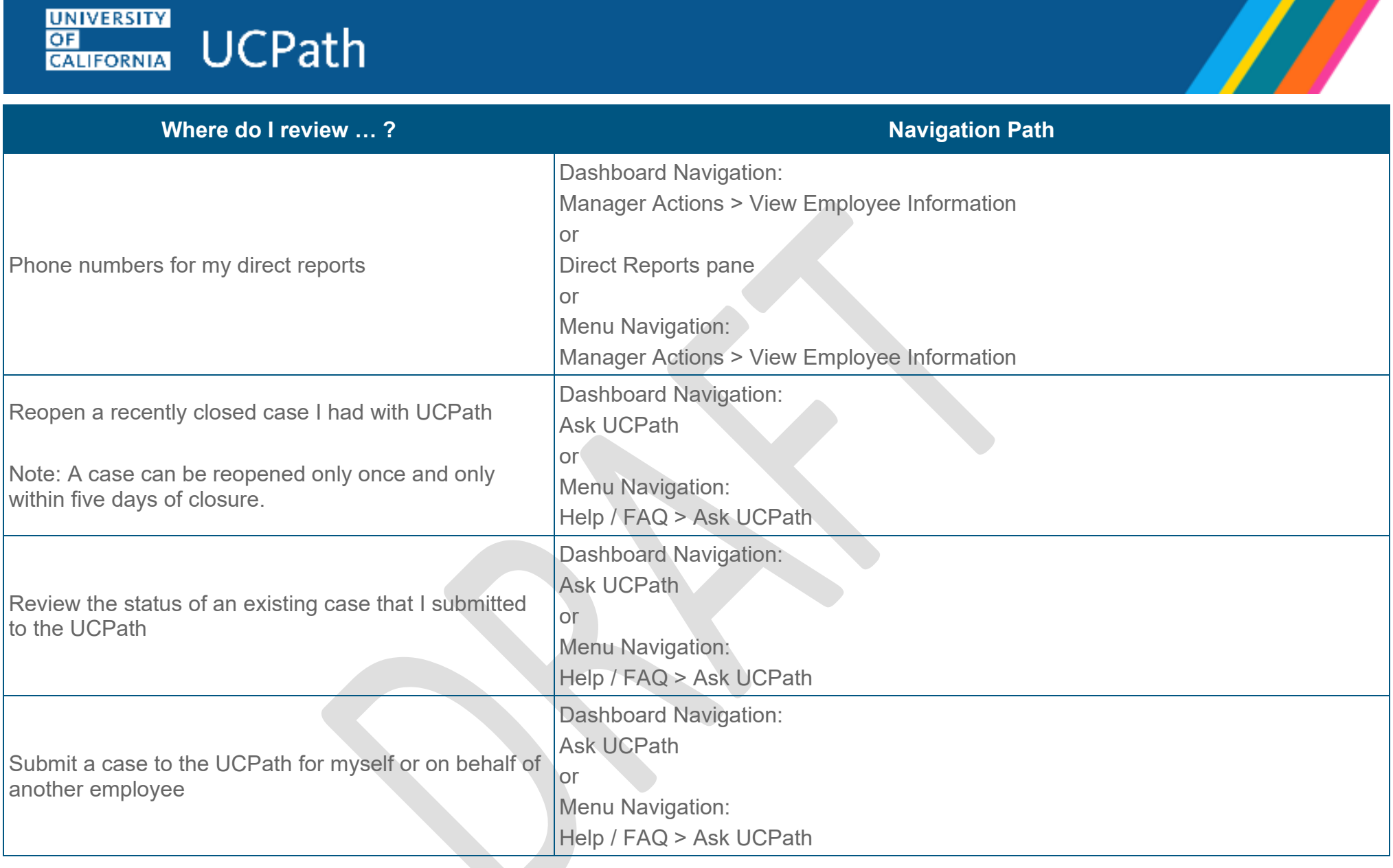